#### МИНОБРНАУКИ РОССИИ ФГБОУ ВО «БАШКИРСКИЙ ГОСУДАРСТВЕННЫЙ УНИВЕРСИТЕТ»

# ФАКУЛЬТЕТ МАТЕМАТИКИ И ИНФОРМАЦИОННЫХ ТЕХНОЛОГИЙ

#### КАФЕДРА ИНФОРМАЦИОННЫХ ТЕХНОЛОГИИ И КОМПЬЮТЕРНОЙ МАТЕМАТИКИ

Согласовано на заседании Учебно-методической комиссии факультета ФМиИТ Протокол от 21 июня 2019 г. №22

Утверждаю

 $\,1$ 

 $\mathbf{1}$ 

#### ПРОГРАММА УЧЕБНОЙ ПРАКТИКИ (технологическая (проектно-технологическая) практика)

Уровень высшего образования: МАГИСТРАТУРА

Направление подготовки (специальность): 01.04.02 - Прикладная математика и информатика

Направленность (профиль) подготовки: Математическое моделирование, численные методы и комплексы программ Механика жидкости, газа и плазмы

> Форма обучения очная

Для приема 2019 г.

Уфа - 2019

Составитель: кандидат физ.-мат. наук, доцент кафедры информационных технологий и компьютерной математики Файрузов М.Э.

Программа утверждена ученым советом факультета математики и информационных технологий:

протокол № 11 от «26» июня 2019 г.

# **СОДЕРЖАНИЕ**

- 1. Вид и тип практики, способ, формы, место и организация ее проведения
- 2. Перечень планируемых результатов обучения при прохождении практики, соотнесенных с планируемыми результатами освоения образовательной программы
- 3. Место практики в структуре образовательной программы
- 4. Объем практики
- 5. Содержание практики
- 6. Форма отчетности по практике
- 7. Фонд оценочных средств для проведения промежуточной аттестации обучающихся по практике
- 8. Перечень учебной литературы и ресурсов сети «Интернет», необходимых для проведения практики
- 9. Перечень информационных технологий, используемых при проведении практики, включая перечень программного обеспечения и информационных справочных систем (при необходимости)
- 10. Описание материально-технической базы, необходимой для проведения практики

Вид практики, способ (при наличии) и формы (форм) ее проведения, перечень планируемых результатов обучения, указание места практики в структуре образовательной программы, указание объема практики в зачетных единицах и ее продолжительности в неделях либо в академических или астрономических часах, содержание практики, указание форм отчетности по практике, фонд оценочных средств для проведения промежуточной аттестации обучающихся по практике, перечень учебной литературы и ресурсов сети «Интернет», необходимых для проведения практики, перечень информационных технологий, используемых при проведении практики, включая перечень программного обеспечения и информационных справочных систем (при необходимости), описание материально-технической базы, необходимой для проведения практики устанавливается в программе практики.

## **1. Вид и тип практики, способ, формы, место и организация ее проведения**

1.1. Вид и тип практики: Вид практики: Учебная.

Тип учебной практики: технологическая (проектно-технологическая) практика.

Целью Учебной практики для магистрантов 1 курса факультета математики и информационных технологий является: изучение наиболее популярных современных компьютерных технологий, применяемых в научноисследовательской деятельности, проектной и производственнотехнологической сфере. Теоретическая и практическая подготовка магистрантов должна обеспечить получение знаний и представлений в области современных компьютерных технологий, достаточных для эффективной профессиональной деятельности. При этом подразумевается приобретение магистрантами такого уровня знаний, который бы позволил им самостоятельно анализировать возможности выбираемого программного средства для выполнения той или иной конкретной задачи и на основании проведенного анализа выбирать наиболее подходящую прикладную программу.

1.2. Способы проведения практики:

Непрерывная.

1.3. Практика проводится в следующих формах:

Дискретно по периодам и по видам практики.

1.4. Место проведения практики.

Организация проведения практики, предусмотренной настоящей программой, осуществляется на базе БашГУ.

Обучающиеся очной формы обучения, совмещающие обучение с трудовой деятельностью, вправе проходить практику по месту трудовой деятельности в случаях, если профессиональная деятельность, осуществляемая ими, соответствует требованиям к содержанию практики (приказ БашГУ от 20.12.2016 г. № 1508).

1.5. Руководство практикой.

Для руководства практикой, проводимой в БашГУ, назначается руководитель (руководители) практики от университета из числа лиц, относящихся к профессорско-преподавательскому составу БашГУ.

1.6. Организация проведения практики.

Направление на практику оформляется приказом БашГУ с указанием вида и/или типа, срока, места прохождения практики, а также данных о руководителях практики из числа лиц, относящихся к профессорско-преподавательскому составу БашГУ.

## **2. ПЕРЕЧЕНЬ ПЛАНИРУЕМЫХ РЕЗУЛЬТАТОВ ОБУЧЕНИЯ ПРИ ПРОХОЖДЕНИИ ПРАКТИКИ, СООТНЕ-СЕННЫХ С ПЛАНИРУЕМЫМИ РЕЗУЛЬТАТАМИ ОСВОЕНИЯ ОБРАЗОВАТЕЛЬНОЙ ПРОГРАММЫ**

2.1. Основной целью учебной практики является:

изучение, закрепление и углубление знаний, полученных магистрантами 1 курса в процессе обучения по дисциплине «Современные компьютерные технологии», а также приобретение нужных умений практической работы по специальности.

2.2. Основными задачами учебной практики обучающихся являются: приобретение профессиональных умений и навыков студентов по специальности, расширение и систематизация знаний, полученных при изучении общих профессиональных дисциплин, развития профессионального мышления, повышение качества профессиональной подготовки студентов.

2.3. Компетенции обучающегося, формируемые в результате прохождения практики: ОПК-4.

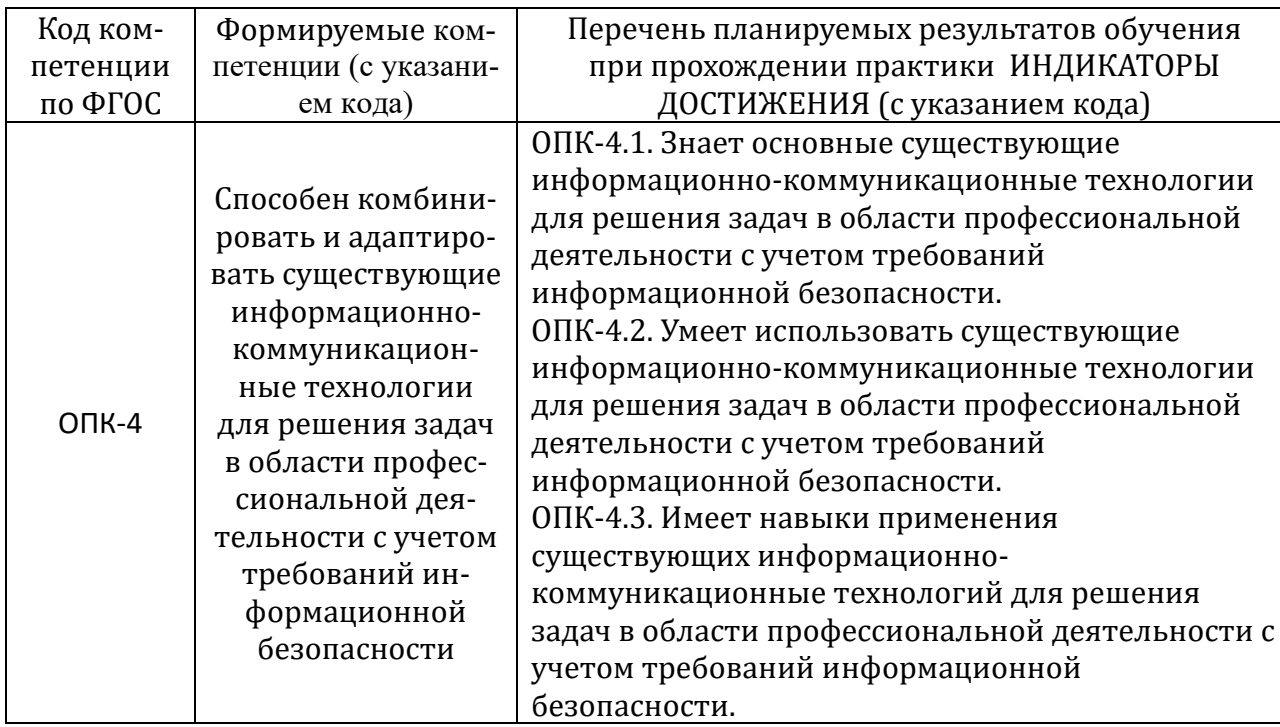

## **3. МЕСТО ПРАКТИКИ В СТРУКТУРЕ ОБРАЗОВАТЕЛЬНОЙ ПРОГРАММЫ**

Учебная практика входит в обязательную часть образовательной программы по программе магистратуры 01.04.02 – Прикладная математика и информатика.

Практика проводится в соответствии с календарным учебным графиком и ориентирована на закрепление изученных и осваиваемых дисциплин (модулей), а также, если это необходимо, подготавливает изучение последующих дисциплин (модулей) в соответствии с нижеприведенной таблицей.

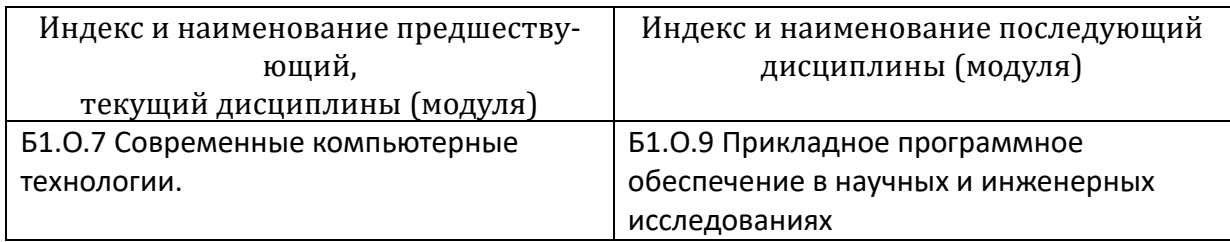

# **4.ОБЪЕМ ПРАКТИКИ**

Учебным планом по направлению подготовки (специальности) предусмотрено проведение практики общей трудоемкостью для всех форм обучения 6 зачетных единиц (108 академических часов). В том числе: в форме контактной работы – 1 час, в форме самостоятельной работы – 107 часов.

## **5. СОДЕРЖАНИЕ ПРАКТИКИ**

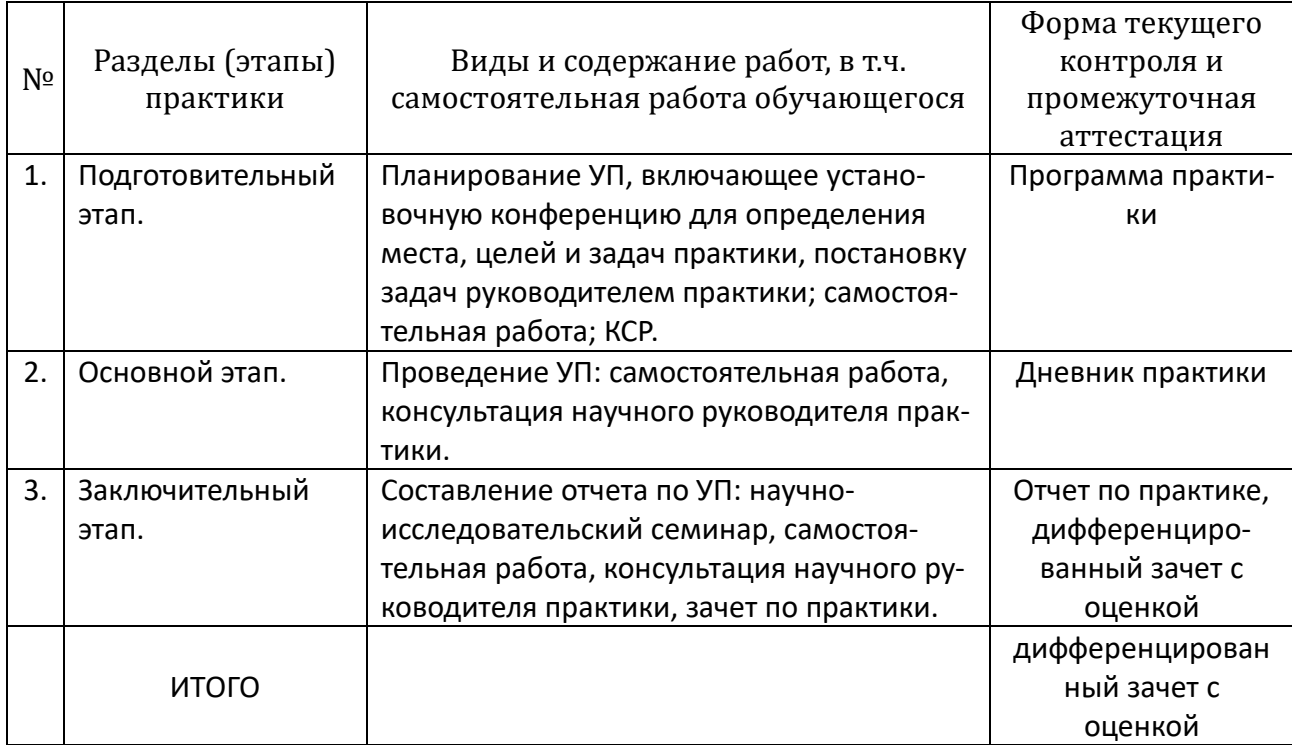

#### **6. ФОРМА ОТЧЕТНОСТИ ПО ПРАКТИКЕ**

В качестве основной формы и вида отчетности для всех форм обучения студентов устанавливается отчет по практике. По окончании практики студент к сдает корректно, полно и аккуратно заполненный отчет по практике руководителю практики от соответствующей кафедры.

Промежуточная аттестация по итогам практики может включать защиту отчета в зависимости от требований образовательного стандарта по направлению подготовки (специальности).

Итоговой формой контроля знаний, умений и навыков по практике является дифференцированный зачет с оценкой.

Зачет по практике служит для оценки работы студента в течение всего периода прохождения практики и призван выявить уровень, прочность и систематичность полученных им теоретических и практических знаний, приобретения профессиональных умений и навыков, умение синтезировать полученные знания и применять их в решении практических задач. Вопросы предполагают контроль общих методических знаний и умений, способность студентов проиллюстрировать их примерами, индивидуальными материалами, составленными студентами в течение практики.

По итогам дифференцированного зачета выставляется оценка «отлично», «хорошо», «удовлетворительно», «неудовлетворительно».

Случаи невыполнения программы практики, получения неудовлетворительной оценки при защите отчета, а также непрохождения практики признаются академической задолженностью.

Академическая задолженность подлежит ликвидации в установленные деканатом (дирекцией) срок.

# **7. ФОНД ОЦЕНОЧНЫХ СРЕДСТВ ДЛЯ ПРОВЕДЕНИЯ ПРОМЕЖУТОЧНОЙ АТТЕСТАЦИИ ОБУЧАЮ-ЩИХСЯ ПО ПРАКТИКЕ**

7.1. Перечень компетенций с указанием этапов их формирования в процессе освоения образовательной программы.

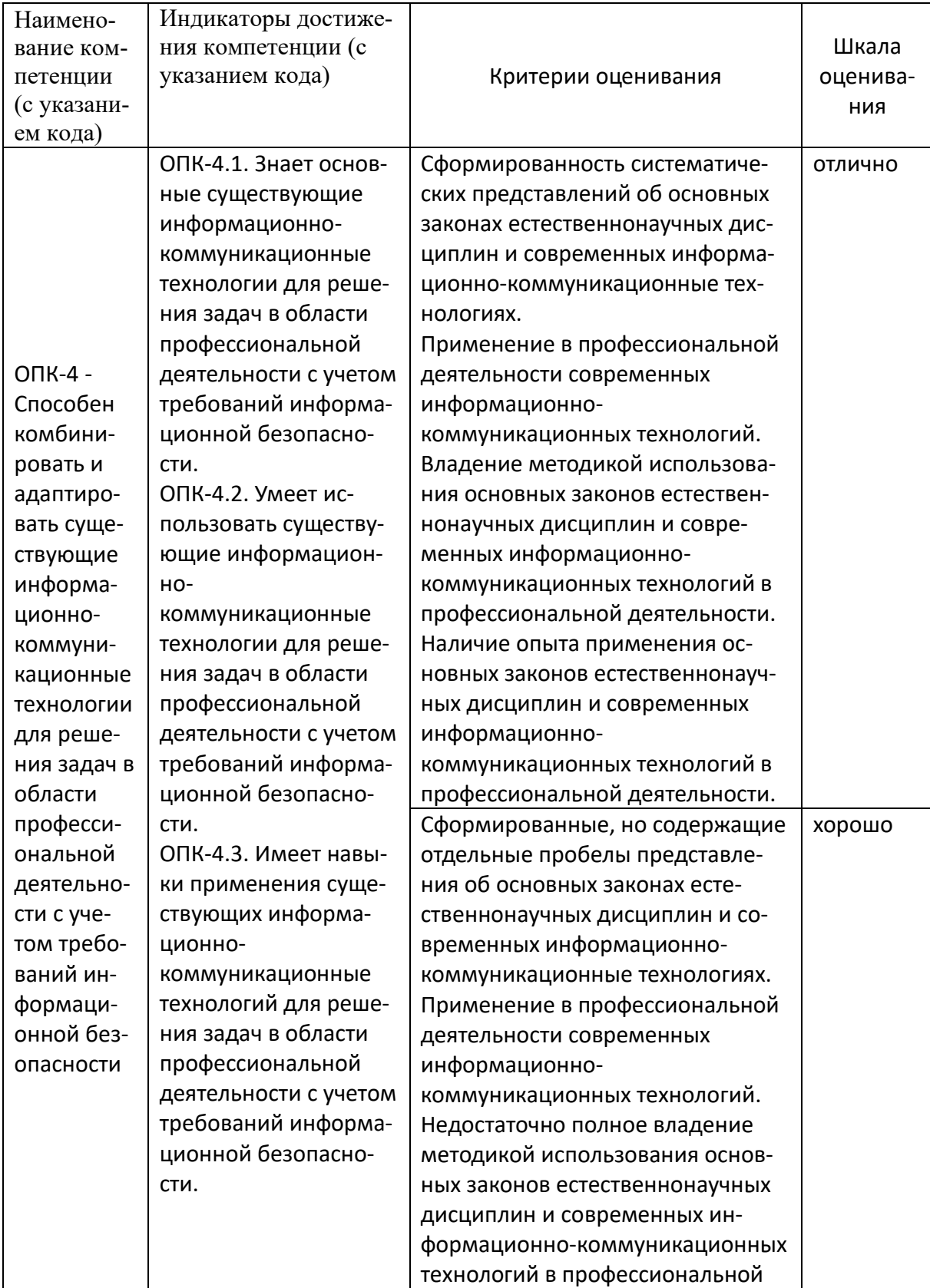

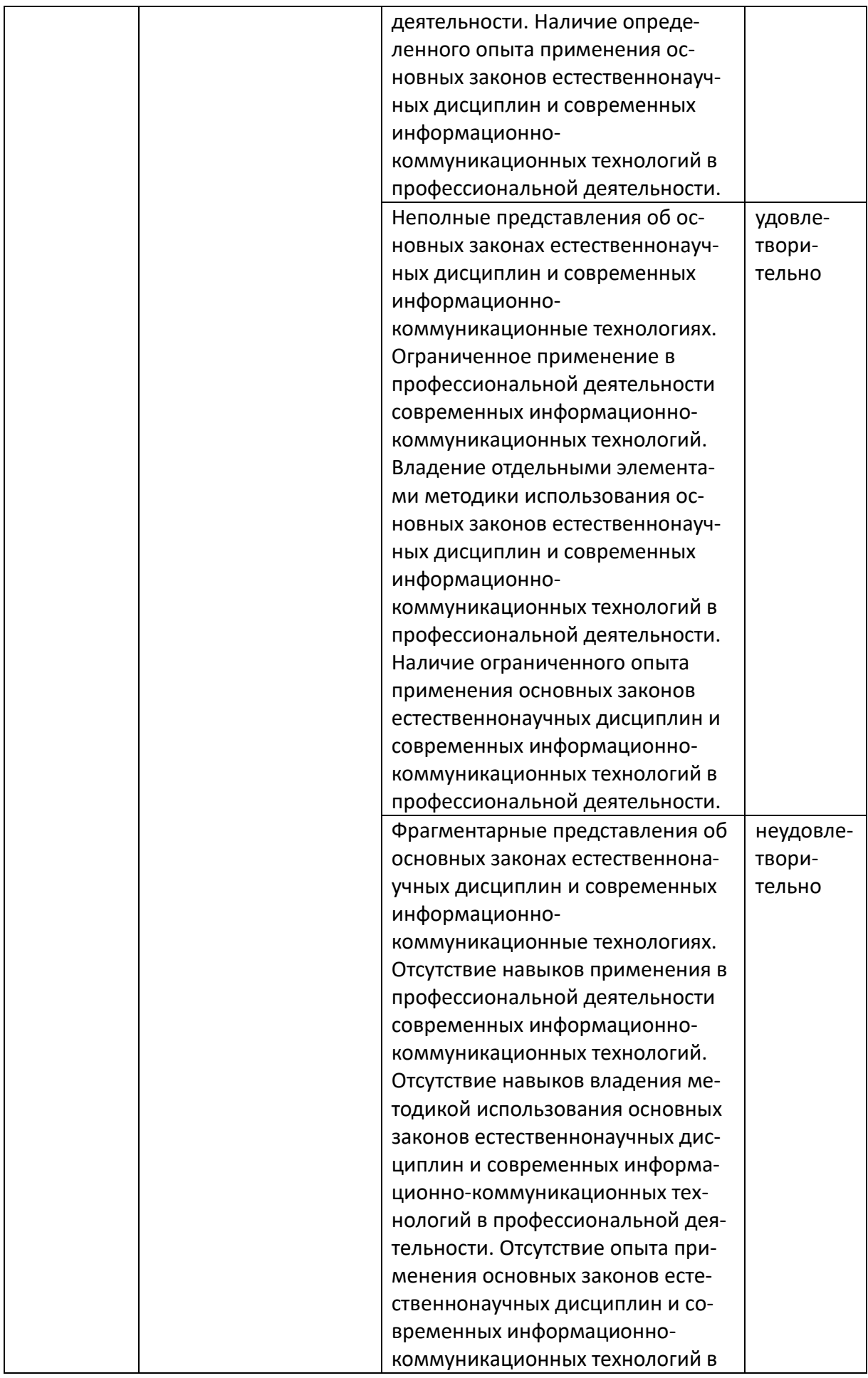

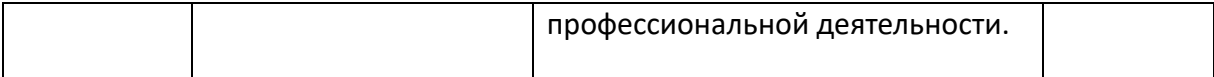

7.3. Типовые контрольные задания или иные материалы, необходимые для оценки знаний, умений, навыков и (или) опыта деятельности, характеризующих этапы формирования компетенций в процессе освоения образовательной программы.

## Примерные задания по учебной практике:

Программа учебной практики студентов предусматривает выполнение двух заданий и в качестве третьего задания - создание отчёта о выполненной работе:

## Задание 1. Модульное программирование.

## Задание 2. Введение в базы данных.

## Задание 3. Создание отчета.

Номер варианта задания 1 и 2, а также выбор тестовой задачи определяется руководителем практики.

#### Задание 1. Модульное программирование

- Пель: Овладение методикой модульного программирования, коллективная работа над решением задачи.
- Содержание задания: Разработка и реализация на языке С++ или С# многомодульного проекта решения типовой математической задачи (численное интегрирование, решение нелинейных уравнений, сортировка массивов).

#### Этапы выполнения задания:

- Разделение задачи на части (модули), установление связей между ними, разработка заданий на реализацию каждого модуля.
- Реализация отдельных модулей средствами языка Си (основной управляющей программы и unit-модулей), их автономная и комплексная отладка.
- Визуализация решения задачи графическими средствами системы C++ или C#.
- Решение на компьютере тестовых задач.

## Варианты заданий

## Вариант 1 Решение нелинейных уравнений

Решить уравнения  $f(x) = 0$  и  $x = g(x)$ .

Уравнения имеют на указанном отрезке несколько корней. Отделить корни уравнения графически, используя процедуру построения графика функции. Уточнить каждый из корней одним из приближенных методов.

Методы решения уравнения вида  $f(x) = 0$ :

- метод Ньютона (метод касательных),
- метод хорд.
	- Методы решения уравнения вида  $x = g(x)$ :
- метод итераций,
- метод Вегстейна.

Подпрограммы решения уравнения должны иметь параметр-функцию, описывающую заданную в уравнении функцию.

Основная (управляющая) программа должна обладать дружественным интерфейсом и в диалоге предоставлять следующие возможности: выбор одного из уравнений, вывод графика функции на заданном отрезке, выбор метода решения и поиск корня уравнения на отрезке. Программа должна содержать меню (или набор меню) с перечнем возможностей и оператор (операторы) выбора соответствующего пункта меню.

Тестовый пример:

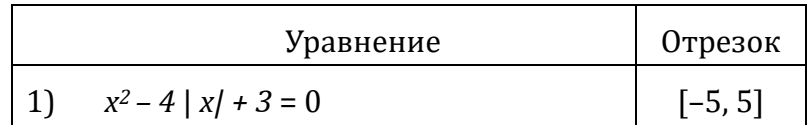

# Задание 2 Введение в базы данных

- Цель: Изучению основ технологии баз данных должно предшествовать знакомство с практическими приложениями файлов и возможностями табличного процессора (электронных таблиц) обработки данных.
- Содержание задания: Разработка для конкретной предметной области приложения средствами языка C++ или C# и средствами работы со списком (базой данных) табличного процессора Microsoft Excel.

Примеры предметных областей приведены в конце задания 2.

## Этапы выполнения задания:

Этап 1. Файловая организация данных в языке С++.

- Этап 2. Использование табличного процессора Excel для работы со списком (таблицей базы данных).
- Этап 1. Разработка практического приложения файлов средствами языка  $C_{++}$ .

Разработать и реализовать программу (информационную систему) работы с файлом базы данных конкретной предметной области.

Программа должна иметь модульную структуру (см. Задание 1).

Основная управляющая программа должна содержать меню с перечнем операций работы с файлом и оператор выбора соответствующего пункта меню.

Модуль (или модули) должен содержать подпрограмму создания нового файла с запросом его имени, перехода к работе с другим существующим файлом и подпрограммы, реализующие операции редактирования записей файла (добавления. изменения) удаления,  $\mathbf{H}$ операции обработки файла, соответствующие заданной предметной области:

- а) просмотр файла (выдача на экран всех записей файла с их нумерацией по порядку);
- б) добавление записи в файл;
- в) удаление записи из файла с заданным порядковым номером;
- г) изменение записи файла:
- замена содержимого одного или нескольких полей записи с заданным порядковым номером,
- замена содержимого одного или нескольких полей записи с заданным значением идентифицирующего поля записи;
- д) обработка записей файла в соответствии с условием задачи;
- е) выборка записей, удовлетворяющих заданному условию;
- ж) сортировка записей файла по заданному полю.

## **Этап 2.** Использование табличного процессора Excel для работы со списком (таблицей базы данных).

Предусмотреть следующие возможности обработки списка:

- создание форм для ввода и редактирования записей списка,
- сортировка списка.
- фильтрация выборка записей из списка,
- групповая обработка данных таблицы,
- защита информации.

## Примеры предметных областей

# 1) Сессия

Список студентов факультета содержит данные: фамилия и инициалы, номер зачетной книжки, номера курса и группы, оценки, полученные в сессию.

Для каждого студента определить средний балл.

Получить списки студентов заданной группы, претендующих на повышенную стипендию и студентов-задолжников.

Получить список студентов, сгруппированный по курсам и группам, с указанием среднего балла по каждому предмету для каждой группы и для всех студентов.

Предусмотреть следующие возможности редактирования списка:

- исправление оценок в случае пересдачи,

- добавление студента в список (например, при восстановлении),

- отчисление студента (удаление записи о студенте из списка).

# Задание 3 Создание отчета

- Цель: Подготовка к оформлению курсовой, выпускной квалификационной работы.
- Содержание задания: Использование текстового процессора Microsoft Word для создания отчета о прохождении учебной практики - составного документа с титульным листом, текстом, отражающим этапы выполнении заданий, и вставками формул, таблиц, текста программ, графиков и диаграмм.

# Структура отчета:

- Титульный лист
- Содержание
- Текст отчета

Разделы текста отчета зависят от решаемой задачи и средств её решения.

• Приложения

Инструкция (руководство) использования программы или приложения. Тексты (листинги) процедур, модулей, программ.

• Литература

Список использованной литературы.

## Примерное содержание отчета

## СОДЕРЖАНИЕ

Задание 1 Модульное программирование .............................. Название варианта и условие задания

3

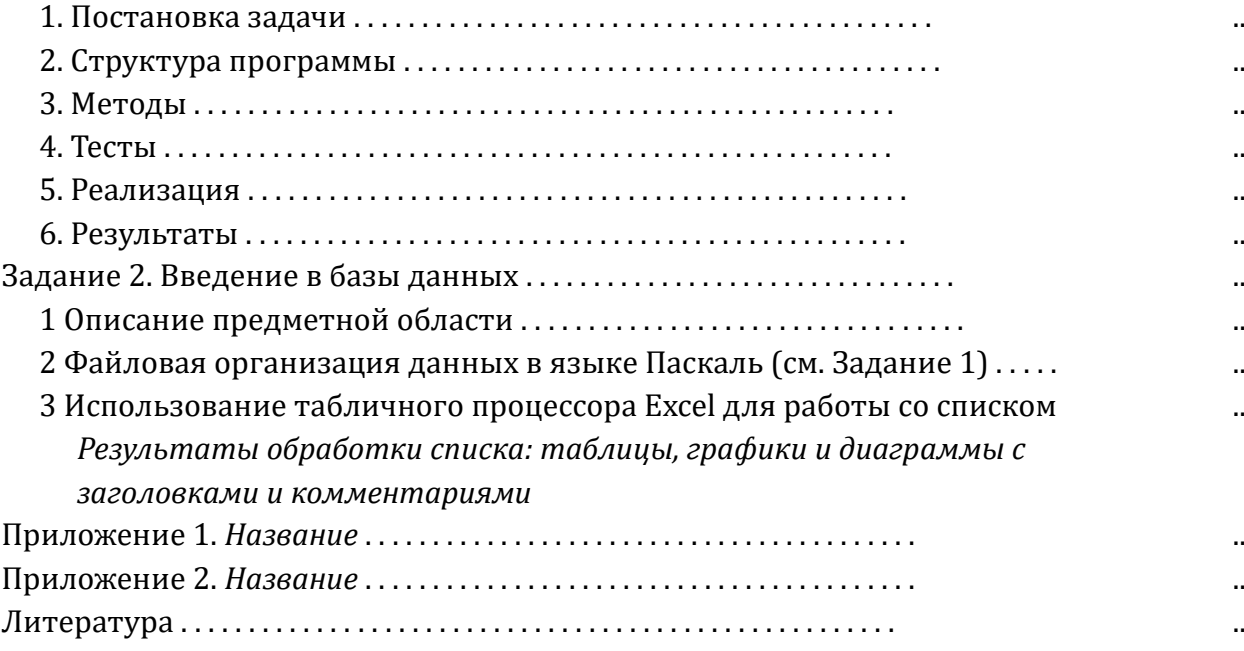

# 7.4. Методические материалы, определяющие процедуры оценивания знаний, умений, навыков и (или) опыта деятельности, характеризующих этапы формирования компетенций

Примерные вопросы к зачету:

- 1. Имена и идентификаторы в Си ++.
- 2. Понятие о препроцессоре.
- 3. Оформление ссылок в Си++.
- 4. Конструкторы и деструкторы в Си++.
- 5. Понятие о виртуальных функциях.
- 6. Выполнение перегрузки операций.
- 7. Управление памятью в Си++.
- 8. Создание и обработка исключений.
- 9. Основные библиотеки языка Си++.
- 10. Объекты классов и указатели.
- 11. Дескрипторы в Си++.
- 12. Понятие и назначение шаблонов.
- 13. Переменные и константы в Си++.
- 14. Типы и операторы в Си++.

# 8. Перечень учебной литературы и ресурсов сети «Интернет», необходимых для про-**ВЕДЕНИЯ ПРАКТИКИ**

## 8.1. ОСНОВНАЯ ЛИТЕРАТУРА

- 1. Стивенс Р. Delphi. Готовые алгоритмы. Издательство "ДМК Пресс", 2007. -384 c.: https://e.lanbook.com/book/1234
- 2. Дейл Н., Уимз Ч., Хедингтон М. Программирование на С++. "ДМК Пресс", 2007.672c.https://e.lanbook.com/book/1219?category\_pk=1557#authors

## ДОПОЛНИТЕЛЬНАЯ ЛИТЕРАТУРА:

3. Коробчинская О.Г. Программирование в Delphi. Разработка приложений Windows. Часть II: учеб. пособие/ О.Г. Коробчинская, А.Р. Манапова- Уфа: РИЦ БашГУ. 2015. 112  $/$ /343  $\equiv$  $C_{\cdot}$ режим доступа https://bashedu.bibliotech.ru/Catalog/Index

# 9. Перечень информационных технологий, используемых при проведении практики, ВКЛЮЧАЯ ПЕРЕЧЕНЬ ПРОГРАММНОГО ОБЕСПЕЧЕНИЯ И ИНФОРМАЦИОННЫХ СПРАВОЧНЫХ СИ-**CTEM**

Перечень информационных технологий, используемых при проведении практики:

> - Перечень программного обеспечения и информационных справочных систем:

- Windows 8 Russian. Windows Professional 8 Russian Upgrade
- Microsoft Office Standard 2013 Russian
- Academic Edition Networked Volume Licenses RAD Studio XE3 Professional Concurrent AppWaveEnglish
- Среда разработки Microsoft Visual Studio Community 2017  $\frac{1}{2}$
- Maple 16: Universities or Equivalent Degree Granting Institutions New Li- $\overline{\phantom{0}}$ cense
- ЭБС «Университетская библиотека онлайн»;
- ЭБС издательства «Лань»:
- ЭБС «Электронный читальный зал»;
- БД периодических изданий на платформе EastView: «Вестники Московского университета», «Издания по общественным и гуманитарным наукам»:
- Научная электронная библиотека;
- БД диссертаций Российской государственной библиотеки.

Также доступны следующие зарубежные научные ресурсы баз данны:

- Web of Science:
- $-$  Scopus:
- Издательство «Taylor&Francis»;
- Издательство «Annual Reviews»;
- «Computers & Applied Sciences Complete» (CASC) компании «EBSCO»
- Архивы научных журналов на платформе НЭИКОН (Cambridge University Press, SAGE Publications, Oxford University Press);
- Информационная система «Единое окно доступа к образовательным ресурсам» (http://window.edu.ru);
- справочно-правовая система Консультант Плюс;
- справочно-правовая система Гарант.

# 10. Описание материально-технической базы, необходимой для проведения практи-КИ

Место прохождения практики должно соответствовать действующим санитарно-эпидемиологическим требованиям, противопожарным правилам и нормам охраны здоровья обучающихся.

Место практики должно быть оснащено техническими и программными средствами, необходимыми для выполнения целей и задач практики: портативными и/или стационарными компьютерами с необходимым программным обеспечением и выходом в сеть «Интернет», в том числе предоставляется возможность доступа к информации, размещенной в открытых и закрытых специализированных базах данных.

Конкретное материально-техническое обеспечение практики и права доступа студента к информационным ресурсам определяются руководителем конкретного студента, исходя из задания на практику.

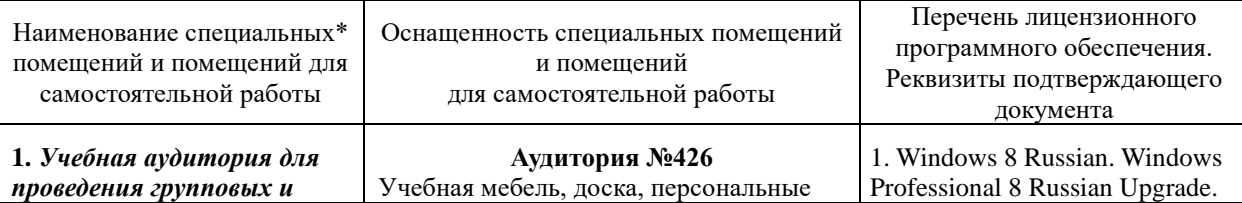

#### *индивидуальных*

*консультаций:* аудитория № 520a (физмат корпусучебное), № 521 (физмат корпус- учебное), аудитория № 522 (физмат корпусучебное), Аудитория № 524 (физмат корпус- учебное), Аудитория № 525(компьютерный класс) (физмат корпус- учебное).

#### **2.** *Учебная аудитория для текущего контроля и промежуточной*

*аттестации:* аудитория № 520a (физмат корпусучебное), № 521 (физмат корпус- учебное), аудитория № 522 (физмат корпусучебное), Аудитория № 524 (физмат корпус- учебное), Аудитория № 525(компьютерный класс)

(физмат корпус- учебное).

# **3.** *Помещения для*

*самостоятельной работы:*  аудитория № 426 (физмат корпус- учебное), читальный зал №2 (физмат корпусучебное).

компьютеры системный блок /Core 15- 7400 (3.0) / BGb/HDD1Tb/ 450W/Win 10 Pro/ Клавиатура USB/ МышьUSB/ LCD Монитор 21,5" – 14 шт.

#### **Аудитория №520a (компьютерный класс)**

Учебная мебель, доска, монитор LG 19 L1942S SF 1280 x 1024,5ms,8000:1,black (3,4 кг,VGA,19"(48,3см)5mc, мониторы LG 19'' L1942SBF

1280x1024,5ms,8000:1,black 10 шт., системный блок

HPPavilionSlimlineS3500FAMDAthlon64

X2 5400+/2.8GHz,4Gb,500Gb

#### 12шт.,доска аудитор. ДА36. **Аудитория № 521 (компьютерный**

**класс)**

Учебная мебель, доска, коммутатор HPV1905-24 Switch

24\*10/100+2\*10/100/1000,

персональные компьютеры в комплекте DEPONeos 460MDi5

2300/4GDDR1333/T500G/DVDW – 12 шт., проектор

OptomaEX542i.DLP3D.XGA(1024\*768). 2700 ANSILm.3000 1.Lamp5000+/-40 ver, шкаф TLKTWP-065442-G-GY, экран на штативе DraperDiplomat (1:1) 84/84\* 213\*213 МW, доска аудитор. ДА36.

#### **Аудитория №522 (лаборатория компьютерного моделирования)**

Учебная мебель, доска, персональный компьютер

LenovoThinkCentreA70zIntelPentiumE 5800, 320 Gb, 19" – 13 шт., кондиционер LessarLS/LU-H24KB2.

#### **Аудитория № 524 (компьютерный класс)**

Учебная мебель, доска настенная меловая, коммутатор HPV1905-24 Switch 24\*10/100+2\*10/100/1000, персональный компьютер в комплекте HPAiO 20"CQ 100 eu – 27 шт., экран ScreeMediaGolgview 274\*206 NW 4:3, универсальное потолочное крепление ScreeMediaдля проектора, регулировка высоты , шкаф TLKTWP-065442-G-GY, патч-корд (1296), доска аудитор. ДА32.

#### **Аудитория № 525(компьютерный класс)**

Учебная мебель, доска, персональные компьютеры в комплекте DEPONeos 460MDi5 2300/4GDDR1333/T500G/DVDW/ - 13 шт., доска аудитор. ДА32. **Читальный зал №2** Учебная мебель, учебно-наглядные пособия, стенд по пожарной безопасности, моноблоки стационарные – 8

шт, принтер – 1 шт., сканер – 1 шт.

Договор № 104 от 17.06.2013 г. Лицензии бессрочные.

2. MicrosoftOfficeStandard 2013 Russian. Договор № 114 от 12.11.2014 г. Лицензиибессрочные.

3. Academic Edition Networked Volume Licenses RAD Studio XE3 Professional Concurrent AppWave English; Договор № 263 от 07.12. 2012 г. Лицензиябессрочная.

4. Maple 16: Universities or Equivalent Degree Granting Institutions New License. Договор № 263от07.12. 2012г. Лицензиябессрочная.